# ЭЛЕМЕНТЫ МАТРИЧНОЙ АЛГЕБРЫ В MS EXCEL

### Листопад В.В.

#### Национальный университет пищевых технологий, г. Киев, Украина, vlystopad@ukr.net

**Аннотация.** В статье рассмотрены отдельные случаи применения пакета Ms Excel в процессе обучения высшей математике, в частности, поиск обратной матрицы согласно определения и методом преобразований (метод Жордана-Гаусса). Решение системы линейных уравнений (СЛР) выполнено матричным методом (два действия) и методом преобразований (Жордана-Гаусса).

Введение. Современное общество ставит перед системой образования новые задачи, связанные с формированием новой педагогической стратегии в условиях массовой компьютеризации и информатизации всех сфер жизнедеятельности человека, в частности:

- добиться успешной социализации человека через погружение его в компьютерную культуру - в пределах насыщенного активного информационной среды научить человека жить, создав условия для его непрерывного образования;

- обеспечить получение широкого базового высшего образования, что позволит достаточно быстро переключаться на смежные области профессиональной деятельности.

В процессе изучения фундаментальных курсов математики, к которым относится линейная алгебра, сегодня накоплен достаточный опыт и значительный фактический материал методических систем усвоения таких курсов. Однако не все методики обучения используют современные компьютерные технологии в учебном процессе. В работе представлено пример использования пакета Ms Excel в одной из тем линейной алгебры.

Анализ актуальных исследований. Анализ работ М. И. Жалдака, Ю.С. Рамського, В.И. Клочко, Ю.В. Горошка, С. А. Ракова, Ю. В. Триуса, А. В Спиваковского и других позволил сделать вывод, что наиболее популярными программными продуктами для обучения высшей математике у вузах Украины является GRAN, MathCAD, MathLab, Maple, Mathematica, STATISTICA; офисные приложения: Microsoft Office Word, Excel, Power Point.

Изложение основного материала. Выполнение любых операций с матрицами (сложение, вычитание, умножение, вычисление обратной, транспонирования и т.д.) являются достаточно громоздкими и продолжительными во времени. На практическом занятии по теме «Действия с матрицами и вычисления обратной матрицы» удается разобрать максимально 2 - 3 примера. Если при изучении этой темы воспользоваться компьютерной поддержкой, то количество выполненных заданий возрастет в 4 - 5 раз. Для работы каждый преподаватель выбирает программу (для компьютерной поддержки), которая есть в наличии, или ту, с которой соискатели образования ознакомились на практических/лабораторных занятиях по информатике раньше.

Квадратная матрица  $A^{-1}$ называется обратной к матрице  $A$ , если

$$
A \cdot A^{-1} = A^{-1} \cdot A = E,\tag{1}
$$

где Е - единичная матрица соответствующей размерности.

Квадратная матрица  $A^{-1}$ , называется обратной к матрице  $A$ , если

$$
A^{-1} = \frac{1}{\det A} \begin{pmatrix} A_{11} A_{21} \dots A_{n1} \\ A_{12} A_{22} \dots A_{n2} \\ \dots \\ A_{1n} A_{2n} \dots A_{nn} \end{pmatrix},
$$
 (2)

где  $A_{ij}$  – алгебраические дополнения транспонированной относительно элементов заданной матрицы А.

B служае 
$$
n = 3
$$
для матрицы  $A = \begin{pmatrix} a_{11} a_{12} a_{13} \\ a_{21} a_{22} a_{23} \\ a_{31} a_{32} a_{33} \end{pmatrix}$  обратной будет матрица (2).

Квадратная матрица называется невырожденной или не особенной, если ее определитель отличен от нуля. В противном случае матрица А называется вырожденной, или особенной и не имеет обратной матрицы.

Теорема 1. Произвольную невырожденная матрица  $A$  с помощью элементарных преобразований можно свести к единичной матрицы Е.

$$
A \to E. \tag{3}
$$

Теорема 2. Если к единичной матрицы порядка *п* применить те же элементарные преобразования только над строками и в том же порядке, с помощью которых невырожденная квадратная матрица А порядка *п* сводится к единичной, то полученная при этом матрица  $A^{-1}$ будет обратная матрице А.

Описанная в теореме 2 схема дает способ нахождения обратной матрицы к данной с помощью элементарных преобразований. При этом удобно записывать матрицы А и  $E$  рядом, разделяя их вертикальной чертой (рассматривая расширенную матрицу  $(A|E)$ ), и одновременно проводить элементарные преобразования над строками матриц  $Au$  E. В результате преобразования строк матрица  $(A|E)$  преобразуется в матрицу  $(E|A^{-1})$ , то есть

$$
(A|E) \to (E|A^{-1}). \tag{4}
$$

Этот метод вычисления обратной матрицы называют методом Жордана-Гаусса. Проиллюстрируем его реализацию на примере, пользуясь средствами Ms Excel.

Пример 1. [5] Найти обратную матрицу к матрице  $A = \begin{bmatrix} 2 & 3 & 1 & 2 \\ 2 & 3 & 1 & 2 \\ 1 & 1 & 1 & -1 \\ 1 & 0 & -2 & -6 \end{bmatrix}$ .

Решение.

Таблица 1 – Вычисление обратной матрицы методом Жордана – Гаусса.

| 3                       |                         | А                       |              |         |                         | E                             |              |                         |
|-------------------------|-------------------------|-------------------------|--------------|---------|-------------------------|-------------------------------|--------------|-------------------------|
| 4                       | 1                       | 2                       | з            | 4       | 1                       | ۰                             | o            | $\circ$                 |
| 5                       | $\overline{\mathbf{z}}$ | 3                       | 1            | 2       | $\mathbf{o}$            | 1                             | $\circ$      | $\bullet$               |
| 6                       | 1                       | 1                       | ı            | $-1$    | $\mathbf{o}$            | $\circ$                       | 1            | $\overline{\mathbf{o}}$ |
| $\overline{\mathbf{z}}$ | 1                       | o                       | $-2$         | $-6$    | $\mathbf{o}$            | o                             | o            | $\mathbf{1}$            |
| 8                       |                         |                         |              |         |                         |                               |              |                         |
| 9                       | 1                       | 2                       | з            | 4       | 1                       | $\circ$                       | o            | $\bullet$               |
| 10                      | $\circ$                 | $-1$                    | -5           | -6      | $-2$                    | $\mathbf{1}$                  | o            | $\circ$                 |
| 11                      | ۰                       | 1                       | 2            | 5       | 1                       | $\circ$                       | $-1$         | $\circ$                 |
| 12                      | o                       | $\overline{\mathbf{z}}$ | 5            | 10      | 1                       | $\circ$                       | $\circ$      | $-1$                    |
| 13                      |                         |                         |              |         |                         |                               |              |                         |
| 14                      | 1                       | o                       | -7           | $-8$    | $-3$                    | $\overline{\mathbf{z}}$       | $\mathbf{o}$ | $\bullet$               |
| 15                      | o                       | $\mathbf{1}$            | 5            | 6       | $\overline{\mathbf{z}}$ | $-1$                          | $\circ$      | $\mathbf{o}$            |
| 16                      | $\circ$                 | $\mathbf{o}$            | $-3$         | $-1$    | $-1$                    | ı                             | $-1$         | $\circ$                 |
| 17                      | o                       | o                       | -5           | $-2$    | $-3$                    | $\overline{\mathbf{z}}$       | o            | $-1$                    |
| 18                      |                         |                         |              |         |                         |                               |              |                         |
| 19                      | $\mathbf{1}$            | o                       | o            | $-52/3$ | $-2/3$                  | $-1/3$                        | 21/3         | $\circ$                 |
| 20                      | o                       | ı                       | o            | 41/3    | 1/3                     | 2/3                           | $-12/3$      | $\circ$                 |
| 21                      | o                       | o                       | $\mathbf{1}$ | 1/3     | 1/3                     | $-1/3$                        | 1/3          | $\circ$                 |
| 22                      | $\circ$                 | o                       | $\circ$      | $-1/3$  | $-11/3$                 | 1/3                           | 12/3         | $-1$                    |
| 23                      |                         |                         |              |         |                         |                               |              |                         |
| 24                      | ı                       | o                       | o            | o       | 22                      | -6                            | $-26$        | 17                      |
| 25                      | $\mathbf o$             | $\mathbf{1}$            | o            | $\circ$ | $-17$                   | 5                             | 20           | $-13$                   |
| 26                      | o                       | o                       | 1            | ۰       | $-1$                    | o                             | 2            | -1                      |
| 27                      | o                       | $\circ$                 | ۰            | 1       | 4                       | $-1$                          | -5           | 3                       |
| 28                      |                         |                         | Е            |         |                         | -<br>$\overline{\phantom{a}}$ |              |                         |

В закрашенных клетках помечены разрешимые элементы для каждого шага перехода.

Замечание 1. Для перехода к следующей таблице пользуемся правилу прямоугольника (Жордановы исключения) с обязательной фиксацией (клавиша F4) в создаваемой формуле элементов разрешающего столбца. Проверку можно выполнить, пользуясь функцией МУМНОЖ.

Замечание 2. Теорема 2 выполняется также, если элементарные преобразования выполнять над столбцами (Жордановы исключения по вертикали), то есть матрину  $E$  располагают пол

матрицей А, тогда

лцей *A*, тогда 
$$
\left[\frac{A}{E}\right] \rightarrow \left[\frac{E}{A^{-1}}\right].
$$
 (5)  
Пример 2. Найти обратную матрицу к матрице  $A = \begin{pmatrix} 1 & -1 & -2 \\ 2 & -1 & -1 \\ -1 & 3 & 2 \end{pmatrix}.$ 

Решение.

Таблица 2 – Вычисление обратной матрицы по вертикале методом Жордана – Гаусса по формуле (5).

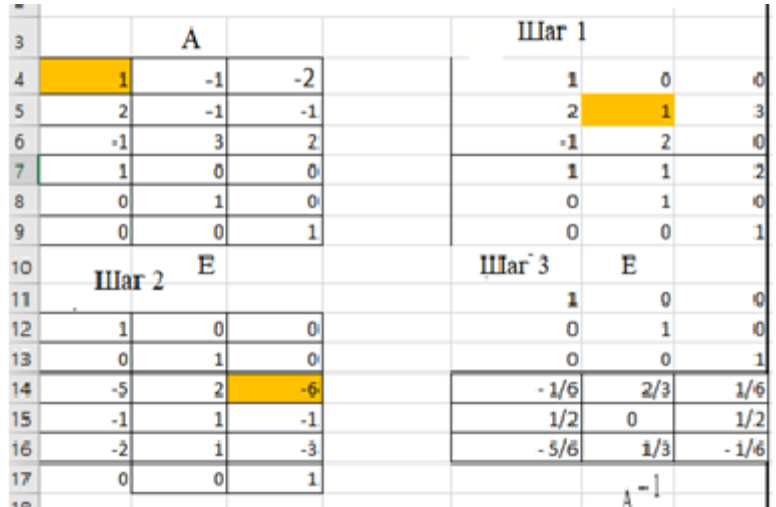

За три шага мы нашли обратную матрицу. Выполним проверку действием умножения. Таблица 3 – Поверка правильности вычисления обратной матрицы в примере 2.

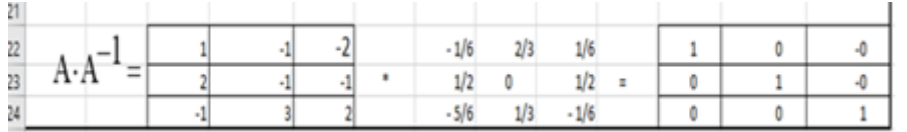

Замечание 3. Если в соотношении (4) на место единичной матрицы справа от вертикальной черты поставить матрицу  $B$  (это матрица-столбец правой части системы), то в результате соответствующих преобразований получим матрицу  $A^{-1} \cdot B$ :

$$
(A|E) \rightarrow (E|A^{-1} \cdot B), \tag{6}
$$

где  $A^{-1} \cdot B$  является решением системы в матричном виде.

Пример 3. Решить систему линейных уравнений 
$$
\begin{cases} x - y + z = 3, \\ 2x + y + z = 11, \\ x + y + 2z = 8. \end{cases}
$$

## Решение. Таблица 4 – Решение примера 3 по формуле (6).

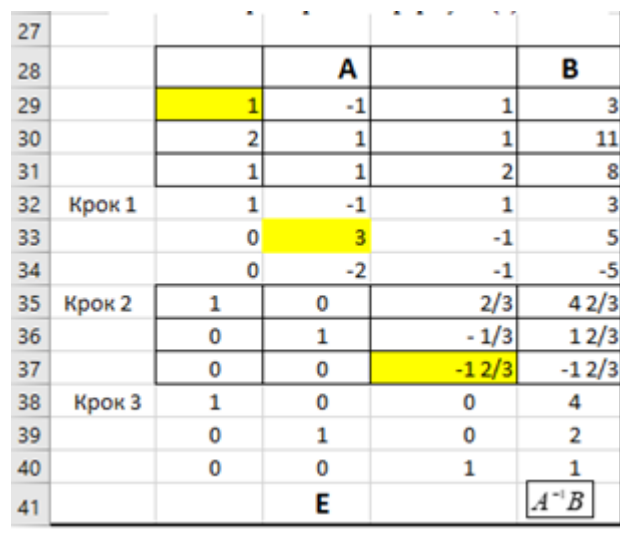

OTBeT.  $x = 4$ ,  $y = 2$ ,  $z = 1$ .

Замечания 4. Если в соотношении (5) вместо единичной матрицы под горизонтальной чертой поставить матрицу  $B$ , то в результате соответствующих преобразований получим матрицу  $A^{-1}B$ :

$$
\left[\frac{A}{B}\right] \rightarrow \left[\frac{E}{A^{-1}B}\right].\tag{7}
$$

Предлагаем читателю самостоятельно решить систему из примера 3, по формуле (7). Обратная матрица используется при решении матричных уравнений вида  $AX = B$  (решение  $X = A^{-1}B$ ) и  $YA = B$ (решение  $Y = BA^{-1}$ ).

### Выводы и перспективы дальнейших научных исследований.

Очертим преимущества применения электронных таблиц Ms Excel при реализации метода Жордана - Гаусса на занятиях по высшей математике:

1. Процесс решения занимает считанные минуты по сравнению с подсчетом вручную.

2. Параллельно хорошо усваивается теоретический материал.

3. Формируются:

- навыки реализации алгоритмических процедур;
- умение формулировать учебную задачу, планировать деятельность по ее решению;

- умение подбирать и использовать готовые программные средства (математические пакеты прикладных программ и отдельные функции);

- умение составлять программы для решения типовых учебных задач;

- навыки владения основами логического программирования;

- умение подбирать эффективный метод для решения поставленной задачи.

4. Возможность за достаточно короткое время составить систему контрольных заданий для проведения тематического и итогового контроля.

5. Достаточно широкий спектр применения в методах решения задач линейного программирования.

Предлагаемое в статье более широкое внедрение пакета Ms Excel позволит обогатить содержание и разнообразить формы и способы овладения новыми темами, повысит мотивацию учебно-творческой деятельности студентов на занятиях, позволит им самостоятельно изучать определенные темы и получить принципиально новые знания для их дальнейшего использования

в практической деятельности. Такой подход создает условия для непрерывного образования и самообразования, обучения в течение жизни.

Дальнейшие исследования видим в расширении использования пакета Ms Excel для решения прикладных задач в экономике, логистике, механике, технологических процессах, социальных исследованиях и т.п.

Список литературы:

1. Співаковський О.В. Теорія й практика використання інформаційних технологій у процесі підготовки студентів математичних спеціальностей: Монографія. – Херсон: Айлант. –  $2003 - 229$  c.

2. Жалдак М.І., Рамський Ю.С. Чисельні методи математики: Посібник для самоосвіти вчителів. - К.: Рад. шк., 1984. - 206 с.

3. Раков С.А., Горох В.П., Осенко К.О. Роль доведень у навчанні математики та їх підтримка засобами комп'ютерного моделювання у пакетах динамічної геометрії.//Науковий часопис НПУ ім. М.П.Драгоманова.Серія №2. Комп'ютерно-орієнтовані системи навчання: Зб. Наук. Праць/Ред рада. К.;НПУ імені М.П.Драгоманова, 2012. - №12(19).- с.16-29.

4. Гусак А.А., Гусак Г.М. Справочник по высшей математике: Справ. - Мн.: Наука і техніка, 1991. - 480 с.

5. Алгебра і теорія чисел. Практикум: В 2-х частинах/Завало С.Т., Левіщенко С.С., Пилаєв В.В., Рокицький І.А. – К.: Вища школа. Головне вид-тво, 1983. – ч. 1. 232 с.-Укр.